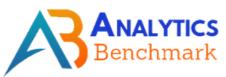

# **Digital Marketing Course Content**

Phone: +91-7799771213, 7799771214

Email: abtrainingshub@gmail.com, Website: abtrainings.com

Plot No: #26, 2nd Floor, Beside Oasis Building, SAP Street, Ameerpet, Hyderabad-500016

#### INTRODUCTION TO DIGITAL MARKETING

What Is DM?

Why DM Is Must Need For EveryOne?

What Is Traditional Marketing?

What's the Diff B/W DM & TM?

Which Is Best For Small Business?

How DM Helps to Small Business?

### **MODULES WE COVER**

- 1. Search Engine Optimization
- 2. Google Search Console
- 3. Search Engine Marketing
- 4. Google Ads
- 5. Social Media Marketing
- 6. Social Media Optimization
- 7. Google Analytics
- 8. Email Marketing
- 9. Affiliate Marketing
- 10. Online Reputation Management
- 11. Lead Generation
- 12. Influencer Marketing
- 13. Content Marketing

Swipe To See Sub Concepts

# 1. WORDPRESS

#### II. INTRODUCTION TO WEBSITE

- Introduction
- What Is Domain?
- How to Buy A Domain?
- How To Buy A Hosting?
- How to Configure A Domain to Site
- Hosting SetUp

### **Create Website Without Coding Skills:**

- How To Install WordPress
- How To Select Theme
- Important Plugins We Need
- Theme Customization
- Create Menus
- Create Pages & Posts
- Create Legal Pages
- Create Contact & Sign Up Forms
- And More...

# 6000/- Worth Website Design Course Free

## 2. SEARCH ENGINE OPTIMIZATION

#### INTRODUCTION TO SEO

- Introduction
- Understanding the website
- Website Analysis
- What is Search Engine Optimization?
- Importance of SEO in Digital Marketing
- How SEO can help in In leveraging Business
- SERP Layout
- Different Types of Search Engines
- How Search Engines Work?
- Operators Used in SEO
- Algorithms and updates of Google

LEARN REAL TIME & PRACTICAL DIGITAL MARKETING www.abtrainings.com

#### **RESEARCH AND ANALYSIS OF KEYWORDS**

- What Is Keyword?
- Types Of Keyword?
- Keyword Research Techniques
- Keyword Research Tools

| ON PAGE OPTIMIZATION                                                                                                    | OFF PAGE OPTIMIZATION                                                                                                    |
|----------------------------------------------------------------------------------------------------|----------------------------------------------------------------------------------------------------|
| <ul> <li>What is On Page Optimization</li> <li>Types of websites</li> <li>Web layout Structure</li> <li>File Name Optimization</li> <li>Title Optimization</li> <li>Meta Description, Meta Robots</li> <li>URL Optimization</li> <li>Canonical URL</li> <li>Heading Optimization</li> <li>Bread Crumbs</li> <li>Content Optimization</li> <li>Keyword Optimization</li> <li>Anchor linking</li> <li>Image optimization</li> <li>Alt Tag Optimization</li> <li>Embedding video</li> <li>Footer Optimization</li> </ul> | <ul> <li>What is Off Page Optimization</li> <li>Difference between On page and</li> <li>Off Page Optimization</li> <li>Importance of Back links and Citations in SEO</li> <li>Link Building Techniques</li> <li>Directory Submission</li> <li>Classified posting</li> <li>Social Bookmarking</li> <li>Event Submissions</li> <li>PPT Submissions</li> <li>PDF Submissions</li> <li>Podcast Submissions</li> <li>Web 2.0</li> <li>Forum Submissions</li> <li>Profile Linking</li> <li>Blog Commenting</li> <li>Infographic Submissions</li> <li>Search Engine Marketing</li> <li>Image Submission</li> <li>Video Submission</li> <li>Document submission</li> <li>Press Release</li> </ul> |

#### **LOCAL SEO**

What Is Local SEO?
Why Local SEO & Importance?
How Local SEO Results Look Like?

#### **TECHNICAL SEO**

- Url Redirections
- 301 Redirection
- 302 Redirection
- Robots.txt
- Sitemap Submission
- Fixing Errors
- Fast Crawling

#### **BLACK HAT SEO**

- What Is Black Hat SEO?
- Black hat tips and tricks

#### **SEO TOOLS**

- SEM Rush (Paid)
- Ahrefs (Paid)
- Majestic SEO ( Paid )
- Keyword Planner (Free)
- Keywordtool.io (Paid)
- Disavow tool (Free)

# 3. GOOGLE SEARCH CONSOLE

#### STEP BY STEP GCS OVERVIEW & SETUP

- How to submit a website to search
- console
- URL Inspection
- Performance
- Index coverage
- Sitemaps
- Mobile usability
- Links
- · Security and manual actions

## 4. SEARCH ENGINE MARKETING

#### INTRODUCTION TO SEM

- What Is SEM?
- Why SEM & Importance?
- Objectives of search Campaign
- Bidding Strategies
- Budget Settings
- Automated Targeting
- writing awesome headlines
- Integrating Ad extensions
- Fitting right keywords and More

# 5. GOOGLE ADS

#### INTRODUCTION TO GOOGLE ADS

- What Is Google Ads
- Why Google Adwords?
- Difference between bing ads and google ads
- Understanding the KPI
- Benefits of Google Ads

#### SETTING UP ADWORDS ACCOUNT

- Sign up Process
- How to get 2000 rs Free Credit
- Billing setting
- User account creation
- User Access Levels
- Setting up Campaigns

#### **CAMPAIGN SET UP**

- Types of Campaigns
- How to fit the right campaign to the business
- Objective
- Location Setting
- Language Setting
- Ad rotation
- Experiments
- Daily budget selection
- Ad scheduling

| AD GROUP SET UP         | ADS SET UP                                 |
|-------------------------|--------------------------------------------|
| • What is Ad Group?     | Setting up Google Ads                      |
| How to set up Ad Groups | <ul> <li>Different types of Ads</li> </ul> |
| Keyword Research        | <ul> <li>Expanded Ad Format</li> </ul>     |
| • Keyword Match Types   | <ul> <li>Responsive Ad Format</li> </ul>   |
| Broad Match             | <ul> <li>Image Creation Sources</li> </ul> |
| Broad Match Modifier    | • Call Only Ad                             |
| • Phrase Match          | <ul> <li>Structure of Ads</li> </ul>       |
| • Exact Match           | <ul> <li>Writing the Ad Copy</li> </ul>    |
| Negative Match          | <ul> <li>URL Options</li> </ul>            |
|                         | <ul> <li>Mobile URL Option</li> </ul>      |
|                         | <ul> <li>Google Ads Guidelines</li> </ul>  |

#### **AUCTION PROCESS**

- How google ads auction occur?
- Metrics of google ads
- Ad rank calculation
- Quality score
- Quality score calculation
- Factors affecting Quality score
- What is Actual CPC
- How is it Actual CPC Calculated?

# OUR AIM IS TO BRING SUCCESS THROUGH THIS TRINING TO YOUR LIFE

#### **AD EXTENSIONS**

- Sitelinks Extension
- Callout Extension
- Structured Snippet
- Call Extension
- Message Extension
- Location Extension
- Affiliate Location Extension
- Price & Promotion Extension
- App Extension

#### **CONVERSION TRACKING**

- What is Conversion?
- Types of Conversions
- Website Conversion
- Live Practical integration of conversion
- Tracking
- App Conversion
- Call Conversion
- Offline tracking (Import)
- Implementation Conversion Tracking

DISPLAY ADS CAMPAIGNS
VIDEO ADS CAMPAIGNS
GMAIL ADS
SHOPPING ADS
REMARKETING CAMPAIGN

#### **GOOGLE ADS CERTIFICATION**

- How to take up test
- Eligibility rules
- Duration of each test
- Different types of Google Ads examinations
- Search
- Display
- Mobile
- Video
- Fundamentals
- Sample Google Ads question and answer guide
- How to get google Partner Badge

## 6. SOCIAL MEDIA MARKETING

#### FACEBOOK MARKETING

- Importance of facebook in branding a product or service
- How can facebook leverage the business
- Facebook user profile creation
- Page creation
- Edge Rank Algorithm
- Group creation
- Event creation
- Facebook resources
- Facebook Like Box
- Facebook content creation strategy
- How to improve likes, shares, and comments
- How to build a brand on Facebook
- Hashtags
- Sponsored posts
- Sponsored stories
- Sponsored events
- Facebook Tools

#### YOUTUBE MARKETING

- What is Video Marketing
- Statistics of Video Marketing
- Creating a YouTube Channel
- Customizing the YouTube Channel
- Create a video marketing strategy
- Types of Video Posts
- How to create YouTube Videos
- How to Rank YouTube Videos on top
- YouTube Engagement Metrics

#### **INSTAGRAM MARKETING**

- How Brands use Instagram
- Creating an Instagram Account
- Tour of Instagram App
- Content strategy for Instagram
- Story vs Instagram Post
- How to use Stories?
- How to use Hashtags?
- Tools used for finding trending hashtags
- Tools used for Influencer Marketing
- What is IG TV?
- How to use IG TV?
- Instagram Ads
- Objectives of Instagram Ads
- Reports & Analysis

## **QUORA MARKETING**

#### LINKEDING MARKETING

#### **SOCIAL MEDIA TOOLS**

- Hootsuite
- Buffer App
- Canva
- InShot
- Prism

# 7. SOCIAL MEDIA OPTIMIZATION

#### SOCIAL MEDIA OPTIMIZATION

- What is social media Optimization?
- How is it important in business?
- How can social media be integrated with the website?'
- Case studies on various social media platforms
- Setting up a vision, mission & goals for SMO

# 8. GOOGLE ANALYTICS

#### INTRODUCTION TO ANALYTICS

- How to Link Website to Google Analytics Account
- User
- Session
- Visit
- Pageviews
- Unique Pageviews
- Goals
- Unique Sessions

- Active users
- Cohort Analysis
- Demographics
- GEO
- Interests
- Behavior
- Technology
- Mobile
- Benchmark
- Users Flow

## 9. E-MAIL MARKETING

## INTRODUCTION TO EMAIL MARKETING

- What is E Mail Marketing?
- How is E-Mail Marketing Important in Digital Marketing?
- Why E- Mail Marketing?

#### **EMAIL MARKETING PRACTICES**

- What to write?
- How to write?
- E-Mail Scheduling?
- List Creation
- OPT in List
- E-Mail Template Design Parameters
- Workflow automation.

#### E-MAIL MARKETING REPORTING

- E- Mail Reporting Metrics
- Open rate Calculation
- Click Rate
- · Hard bounce
- Soft Bounce
- A/B Testing

# EXTRA CONCEPTS WE COVER WHICH OTHER INSTITUTES DON'T

**CHAT MARKETING** 

**BLOGGING** 

**QUICK APPROVAL ADSENSE** 

#### **STUDENTS WILL GET**

- **COURSE COMPLETION CERTIFICATE**
- RESUME TEMPLATES
- INTERVIEW QUESTIONS
- **▼** TOP DIGITAL MARKETING 4+ EBOOKS